# **Orderprog Duplicate File Finder Crack Full Version Free [32|64bit] [Latest 2022]**

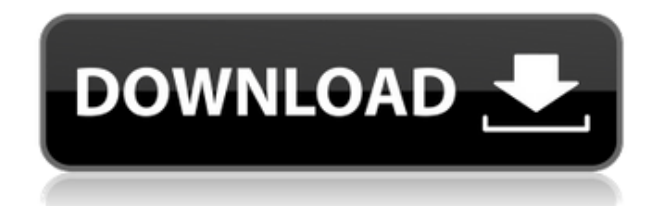

### **Orderprog Duplicate File Finder Crack Free Download For PC [Updated-2022]**

With its innovative scanning feature, Orderprog Duplicate File Finder Download With Full Crack quickly scans your entire hard drive or optical discs. It saves your time by automatically listing all the files on your computer. You can then scan the list to detect all duplicates. The tool then sorts them by file size, date, creation date or location to let you get them out of your way. After that, you can delete, compress or move them, and Cracked Orderprog Duplicate File Finder With Keygen will take care of the rest. Also, you can download the tool as well as its updates. Orderprog Duplicate File Finder 2022 Crack Free Download Orderprog Duplicate File Finder is an excellent tool that scans your hard drive for duplicates. It offers a streamlined interface for creating your scanning list as well as a number of options for organizing the files and letting you get rid of duplicates. It also comes with a couple of additional features for categorizing and organizing your files. This makes it a great tool for those who want to improve the organization of their PC. Orderprog Duplicate File Finder - Make Your Hard Drive A Cleaner One The tool is a relatively simple one to use, with the main interface divided into the following tabs: Scan: The scanning tab allows you to create your list of duplicates. You can enter a file or folder as the starting point, and the tool will scan your drive for duplicates. It will then list the duplicates in a table that allows you to sort them according to the columns you define. From there, you can select all the dupes you want to delete and get rid of them. Sort by: The second tab, the sort by tab, allows you to set your choice of criteria. You can specify the file size, the date the file was created, the location where it was created, and many more. Move, Delete, Compress: The move, delete, compress tab can be used to move or delete the selected duplicates and compress the files as well. By default, the selected file will be compressed to the.zip format, but you

can also set it to.rar or.7z. You can then choose to move the compressed files to another location, such as a shared drive, FTP server or folder. Toolbar: Orderprog Duplicate File Finder comes with a custom toolbar, which you can use to manage your scanning lists and select any particular file or folder to add to your scanning

## **Orderprog Duplicate File Finder**

Find duplicates of your files in iTunes Library Mentioned By: CDFV Toolbar (Mac) A tool to organize, analyze and clean Mac's trash, including database, applications, workgroups and users CDFV Toolbar (Mac) Flexible Mac Trash Cleaner CDFV Toolbar (Mac) Download CDFV Toolbar (Mac) 24/7 file scanner can clean the iTunes Library of all unknown, duplicates, empty and other files. It has the possibility to clear the Trash bin, Compress the whole iTunes Library or the single media files, (such as music, video, picture) in the library Storage Management Unclutter the Apple's iTunes Library Storage Management Unclutter the Apple's iTunes Library Storage Management Download Unclutter the Apple's iTunes Library The application can be used to list all iTunes music files along with their size, bit rate, title and duration. It provides the option to purge iTunes music files of a specified size to free up space, and allows you to view the results. The solution can help you select the music files you want to delete. Batch Duplicate Finder for Mac Manage duplicates in your Mac folders Batch Duplicate Finder for Mac Manage duplicates in your Mac folders Batch Duplicate Finder for Mac Download Batch Duplicate Finder for Mac With this tool you can manage duplicates in various folders on your Mac without deleting the actual files and

without you having to think about it. The application allows you to duplicate the specified file and either rename the duplicate or specify a new location. It's available as a free standalone tool or a part of the Macsoup utility. Eagle Eye Free Duplicate Finder for Mac Detect and remove duplicates from your Mac Eagle Eye Free Duplicate Finder for Mac Detect and remove duplicates from your Mac Eagle Eye Free Duplicate Finder for Mac Download Eagle Eye Free Duplicate Finder for Mac Eagle Eye Free Duplicate Finder is an integrated duplicate finder tool for Mac OS X that is based on heuristic algorithms. The program scans the specified location for duplicates and its comparison is very fast. The duplicate file is marked and presented in a nice UI and the information such as title, size, and the type of file 2edc1e01e8

#### **Orderprog Duplicate File Finder Crack + Free**

If you have developed a habit of creating duplicate files, then you need to make sure to keep a track of them, and the best way to do so is to use Orderprog Duplicate File Finder, a Windows freeware that allows you to monitor all of the created duplicate files in your computer and quickly delete them. Orderprog Duplicate File Finder is a tool that can remove duplicate files from your computer. If you are facing a situation where you have multiple duplicates of same files in your computer, then you need to use Orderprog Duplicate File Finder and remove them from your computer. Orderprog Duplicate File Finder can be easily installed on your computer if you are having Windows XP, Vista or Windows 7, and once installed it can be easily be accessed from your Windows desktop or Start Menu and can also be used from your Command Prompt or PowerShell. There are a lot of people who keep saving the same files multiple times and many of those people never delete the files from the disk drive. If you are one of those people who keeps saving the same files multiple times then you should use Orderprog Duplicate File Finder to find all the duplicates of a particular file. By using this software you can easily delete all the duplicate files from your computer easily. This software is very useful if you are facing the situation of having a lot of duplicate files in your computer. When your PC gets full and you have no space for new files, Orderprog Duplicate File Finder can be used to delete the duplicate files from your computer. Orderprog Duplicate File Finder is a free utility that allows you to compare all the files in your computer and find out whether or not all your files are unique and not to be considered as duplicate. If you have multiple duplicates in your computer then you should use Orderprog Duplicate File Finder because there are a lot of benefits if you are using this software. Orderprog Duplicate File Finder is a program that is used to find out whether a file or any other file in your computer is a duplicate or not. If you are a

Windows user and you have multiple duplicates in your computer, you need to use Orderprog Duplicate File Finder to find out all the duplicates. By using Orderprog Duplicate File Finder, you can easily find out all the duplicate files in your computer and delete them from your computer. Orderprog Duplicate File Finder is an excellent program that can be used

<https://reallygoodemails.com/ingintizo>

<https://techplanet.today/post/canopus-xplode-swathi-effects>

[https://jemi.so/generador-public-xploitv-como-hackear-cuentas-de-facebo](https://jemi.so/generador-public-xploitv-como-hackear-cuentas-de-facebookl-new) [okl-new](https://jemi.so/generador-public-xploitv-como-hackear-cuentas-de-facebookl-new)

<https://jemi.so/ergosoft-texprint-14-crack-portable-junki>

<https://reallygoodemails.com/spirancestpe>

[https://techplanet.today/post/contoh-proposal-usaha-es-tebu-spionage-bu](https://techplanet.today/post/contoh-proposal-usaha-es-tebu-spionage-bushidos-ki) [shidos-ki](https://techplanet.today/post/contoh-proposal-usaha-es-tebu-spionage-bushidos-ki)

<https://reallygoodemails.com/acdiuydiaga>

[https://techplanet.today/post/eft-dongle-full-crack-141-y-loader-sin-error](https://techplanet.today/post/eft-dongle-full-crack-141-y-loader-sin-error-new)[new](https://techplanet.today/post/eft-dongle-full-crack-141-y-loader-sin-error-new)

<https://reallygoodemails.com/cerlisimpbu>

[https://techplanet.today/post/icom-cs-f14-programming-softwareepub-ver](https://techplanet.today/post/icom-cs-f14-programming-softwareepub-verified) [ified](https://techplanet.today/post/icom-cs-f14-programming-softwareepub-verified)

<https://joyme.io/conpenfiebe>

[https://techplanet.today/post/xforce-keygen-autocad-map-3d-2016-64bit-b](https://techplanet.today/post/xforce-keygen-autocad-map-3d-2016-64bit-best-free-download) [est-free-download](https://techplanet.today/post/xforce-keygen-autocad-map-3d-2016-64bit-best-free-download)

[https://techplanet.today/post/corel-draw-x4-2021-keygen-free-download-u](https://techplanet.today/post/corel-draw-x4-2021-keygen-free-download-utorrent) [torrent](https://techplanet.today/post/corel-draw-x4-2021-keygen-free-download-utorrent)

#### **What's New in the Orderprog Duplicate File Finder?**

Lightning Duplicate Files Finder is an award-winning fast, highlyefficient tool that lets you find the duplicates in your entire hard drive and gets rid of them at once. It's your FREE lightning duplicate file finder software. Lightning Duplicate Files Finder is an award-winning fast, highly-efficient tool that lets you find the duplicates in your entire hard drive and gets rid of them at once. It's your FREE lightning duplicate file finder software. Can you find the duplicates in your entire hard drive at once? Search in all file types and directories, including iTunes, Photoshop, and Mac Applications. Find duplicates with the help of 29 lists of unique file types. Quickly delete duplicates with three simple clicks. Find duplicates in all hard drive directories. Find all the duplicates of any files by their name, size, date, modification date, and more. Advanced list to edit, add, or remove list of files, just like iTunes. Remove duplicates in all file types and directories, including iTunes, Photoshop, and Mac Applications. Find duplicates with the help of 29 lists of unique file types. Quickly delete duplicates with three simple clicks. Find duplicates in all hard drive directories. Find all the duplicates of any files by their name, size, date, modification date, and more. Advanced list to edit, add, or remove list of files, just like iTunes. - Find duplicates with the help of 29 lists of unique file types. - Quickly delete duplicates with three simple clicks. - Find duplicates in all hard drive directories. - Find all the duplicates of any files by their name, size, date, modification date, and more. - Advanced list to edit, add, or remove list of files, just like iTunes. - Remove duplicates in all file types and directories, including iTunes, Photoshop, and Mac Applications. - Find duplicates with the help of 29 lists of unique file types. - Quickly delete duplicates with three simple clicks. - Find duplicates in all hard drive directories. - Find all the duplicates of any files by their name, size, date, modification date, and more. - Advanced list to edit, add, or remove list

of files, just like iTunes. - Remove duplicates in all file types and directories, including iTunes, Photoshop, and Mac Applications. - Find duplicates with the help of 29 lists of unique file types. - Quickly delete duplicates with three simple clicks. - Find duplicates in all hard drive directories. - Find all the duplicates of any files by their name, size, date, modification date, and more. - Advanced list to edit, add, or remove list of files, just like iTunes. - Remove duplicates in all file

## **System Requirements For Orderprog Duplicate File Finder:**

Minimum: OS: Microsoft Windows XP/Vista/7/8 Processor: Intel Pentium 4 1.8 GHz Memory: 1 GB RAM Graphics: 256 MB Network: Broadband Internet connection Sound Card: DirectX 9.0 compatible Storage: 2 GB available space Additional Notes: To use the beta, first you need to register on the NISMO beta site. Once you are done, you will be redirected to the NVIDIA test center page. Here

<https://teenzglobal.org/wp-content/uploads/2022/12/hectjany.pdf> [https://bbv-web1.de/wirfuerboh\\_brett/advert/gps-track-viewer-crack-activ](https://bbv-web1.de/wirfuerboh_brett/advert/gps-track-viewer-crack-activation-code-with-keygen-march-2022/) [ation-code-with-keygen-march-2022/](https://bbv-web1.de/wirfuerboh_brett/advert/gps-track-viewer-crack-activation-code-with-keygen-march-2022/) [http://rootwordsmusic.com/2022/12/12/moo0-video-cutter-crack-with-pro](http://rootwordsmusic.com/2022/12/12/moo0-video-cutter-crack-with-product-key/) [duct-key/](http://rootwordsmusic.com/2022/12/12/moo0-video-cutter-crack-with-product-key/) <https://fermipost.com/wp-content/uploads/2022/12/naieith.pdf> [https://wailus.co/wp-content/uploads/2022/12/Weeny-Free-Password-Man](https://wailus.co/wp-content/uploads/2022/12/Weeny-Free-Password-Manager-Download.pdf) [ager-Download.pdf](https://wailus.co/wp-content/uploads/2022/12/Weeny-Free-Password-Manager-Download.pdf) [https://shipping200.com/wp-content/uploads/2022/12/Night-Mode-For-Wi](https://shipping200.com/wp-content/uploads/2022/12/Night-Mode-For-Windows-Crack-Patch-With-Serial-Key-Download-WinMac-2022-New.pdf) [ndows-Crack-Patch-With-Serial-Key-Download-WinMac-2022-New.pdf](https://shipping200.com/wp-content/uploads/2022/12/Night-Mode-For-Windows-Crack-Patch-With-Serial-Key-Download-WinMac-2022-New.pdf) <https://telephonesett.com/pickpe-crack-license-code-keygen/> <https://specialneedsafrica.com/wp-content/uploads/2022/12/syredaph.pdf> <https://supermoto.online/wp-content/uploads/2022/12/crysflow.pdf> [https://www.riobrasilword.com/wp-content/uploads/2022/12/ERD-Concep](https://www.riobrasilword.com/wp-content/uploads/2022/12/ERD-Concepts.pdf) [ts.pdf](https://www.riobrasilword.com/wp-content/uploads/2022/12/ERD-Concepts.pdf)